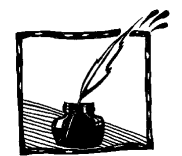

## **Stała w przedsionku chaosu**

*Mateusz Denys Student V roku fizyki na Uniwersytecie Warszawskim*

Liczba  $\pi$ , pierwiastek z dwóch, podstawa logarytmów naturalnych – to stałe matematyczne znane od wieków. Każda z nich – gdyby tylko umiały mówić – mogłaby opowiedzieć swoją historię. Wszystkie są fundamentalnymi wielkościami, bez których dzisiejsza matematyka miałaby zupełnie inne oblicze (czy w ogóle mogłaby istnieć?). Jest jednak wielkość, bez której matematycy obywali się aż do 1975 roku. Aż dziw bierze, że dopiero wtedy ją odkryto: jest bowiem fundamentalna, występuje w szerokiej klasie funkcji, dobrze uwidacznia się w przyrodzie i... z pewnością zasługuje na chwilę uwagi! Mowa o stałej Feigenbauma<sup>1</sup>. Jej przykład pokazuje, że w matematyce wciąż może być wiele do odkrycia.

Jeśli spytamy kogoś, ile wynosi liczba *π*, zapewne odpowie bez namysłu (choć, ściśle rzecz biorąc, niepoprawnie): trzy i czternaście setnych. Ale będzie nam musiało dopisać niezwykłe szczęście, żeby przypadkowo zagadnięta osoba odpowiedziała na pytanie, ile wynosi, chociaż w grubym przybliżeniu, stała Feigenbauma. Otóż jest to:

## 4,6692016091029906718532038204662016172581855774757686327456513430...

Odkrył ją Mitchell Jay Feigenbaum, Amerykanin, którego dziadkowie ze strony ojca pochodzili spod Warszawy. Wszystko zaczęło się, gdy Feigenbaum przeniósł się z Virginia Polytechnic Institute do Los Alamos, gdzie zlecono mu próbę rozwiązania zagadnienia turbulencji metodą renormalizacji Wilsona. Tego zagadnienia rozwiązać mu się ostatecznie nie udało, lecz – jak sam powiedział – skierowało go to "w cudownym kierunku". Feigenbaum zafascynował się metodą renormalizacji, pierwotnie używaną do badania przejść fazowych, która – jak się okazało – nadaje się także do analizowania przepływów turbulentnych<sup>2</sup>. Dzięki użyciu dosyć młodego wówczas narzędzia badawczego, jakim był kalkulator programowalny, trzydziestoletniemu wówczas naukowcowi udało się obliczyć, najpierw z dokładnością trzech miejsc po przecinku, pewną granicę... Ale po kolei.

-

<sup>1</sup> Ilekroć w tym artykule będzie mowa o stałej Feigenbauma, będę miał na myśli tzw. pierwszą stałą Feigenbauma. Zainteresowanych tzw. drugą stałą Feigenbauma i innymi subtelnościami teorii chaosu odsyłam do książki Michała Tempczyka *Teoria chaosu dla odważnych* (patrz: Literatura).

<sup>2</sup> Rzeczywiście, przejście od stanu zwykłego przepływu liniowego do stanu przepływu turbulentnego przypomina przejście fazowe.

Aby wprowadzić stałą Feigenbauma, posłużymy się funkcją matematyczną zwaną odwzorowaniem logistycznym. Funkcja ta w tym kontekście została spopularyzowana przez Sir Roberta Maya w jego artykule w piśmie *Nature*, choć ze względu na uniwersalność stałej Feigenbauma można by tu użyć wielu innych odwzorowań. Odwzorowanie logistyczne ma postać  $x_{n+1} = \lambda x_n (1 - x_n)$ . Na dobrą sprawę, jest to zwykłe równanie paraboli  $y = a(x - x^2)$ , ale zapisane w formie iteracji. Zaczynamy od pewnej wartości początkowej *x*0, obliczamy *x*1, po czym podstawiamy je z powrotem po prawej stronie, aby obliczyć  $x_2$  itd. Obrazowo pokazuje to rys. 1: opisana przed chwilą procedura to po prostu "przeskakiwanie" pomiędzy krzywą odwzorowania logistycznego (parabola) a krzywą *y* = *x* naprzemiennie poziomymi i pionowymi ruchami (zaczynamy od paraboli). Każdorazowe przechodzenie na prostą *y* = *x* i stamtąd z powrotem na parabolę odpowiada podstawianiu wcześniej obliczonego *y* po prawej stronie równania jako nowego *x*.

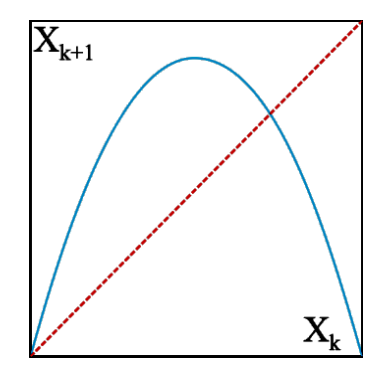

Rys. 1. Krzywa odwzorowania logistycznego (parabola) i prosta *y* = *x* (linia przerywana)

W ten sposób otrzymujemy coś, co może być na przykład prostym modelem rozwoju populacji zwierząt w pewnym środowisku. Kolejne *x* mogą przyjmować wartości od 0 do 1, gdzie 0 oznacza populację zerową, natomiast 1 – maksymalne możliwe "upakowanie" zwierząt w tym środowisku. Ogólnie rzecz biorąc, jeśli zwierząt jest niewiele, to mają do dyspozycji duże zasoby pożywienia, w związku z czym mogą się silnie rozmnażać (*xn*+1 > *xn*). Natomiast jeśli jest ich bardzo dużo, to następuje przesycenie – zwierzęta wymierają z powodu braku zasobów naturalnych (*xn*+1 < *xn*). Łatwo sprawdzić, że odwzorowanie logistyczne daje takie właśnie zachowanie się populacji (np. dla *λ* = 3 i *x<sup>n</sup>* = 0,2 oraz  $x_n = 0.8$ ). Aby powiedzieć coś więcej o tym zachowaniu, musimy podać wartość parametru *λ*, zwanego *parametrem bifurkacyjnym*. To od niego zależy, jak jakościowo będzie się zachowywała liczebność populacji w kolejnych okresach czasu (w długim okresie nie zależy to od *x*0). Aby funkcja nie była rozbieżna i byśmy nie obserwowali ujemnych wartości, *λ* musi się zawierać w przedziale [0,4]. I tak dla  $\lambda$  między 0 a 1 populacja na pewno wyginie ( $x_n \to 0$ ).

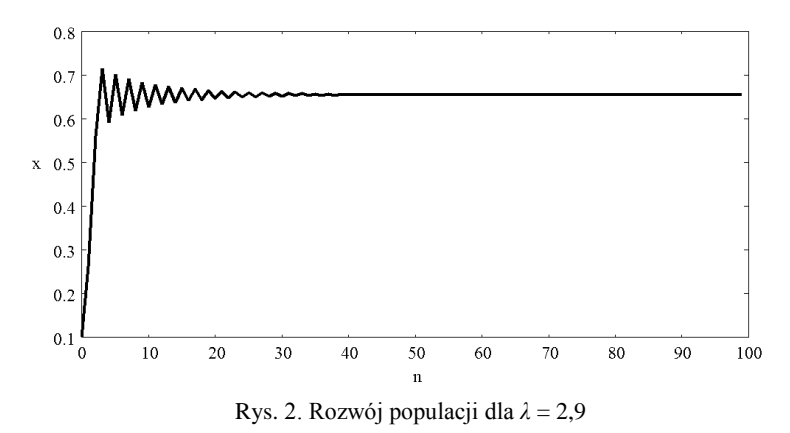

Dla  $λ$  między 1 a 3  $x<sub>n</sub>$  będzie zbiegała do wartości 1 – 1/ $λ$  tym wolniej, im większe *λ*. Rys. 2 pokazuje tę zbieżność dla *λ* = 2,9.

1 – 1/*λ* jest *punktem stałym* odwzorowania logistycznego – jednym z dwóch spełniających równanie  $x = \lambda x(1 - x)$  (drugim jest zero). Mówimy, że dla tych wartości λ punkt ten jest *atraktorem*, albo że jest *ściągający*, bo "ściąga" do siebie wielkość populacji.

Co dalej? 3 jest wartością graniczną, dla której zbieżność, inaczej niż dla pozostałych wartości λ, nie jest liniowa, tylko znacznie wolniejsza<sup>3</sup>.

Powyżej trzech zaczynają się wartości *λ*, dla których punkt 1 – 1/*λ* staje się *odpychający*, a długookresowa wielkość populacji zaczyna oscylować. Najpierw (3 < *λ* < 1 + 6 ) między dwiema wartościami (rys. 3).

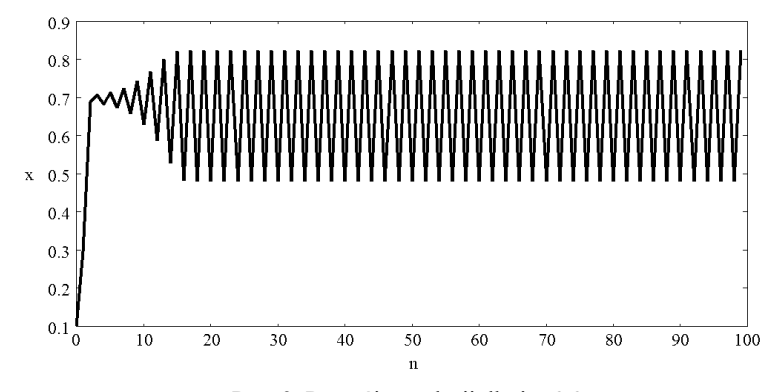

Rys. 3. Rozwój populacji dla *λ* = 3,3

Potem, wraz ze wzrastającym *λ*, między czterema (rys. 4), ośmioma, szesnastoma itd. To tzw. *podwajanie okresu* jest coraz szybsze, tzn. kolejne przedziały

-

<sup>&</sup>lt;sup>3</sup> Podobnie jest ze zbieżnością do zera wielkości populacji dla  $\lambda = 1$ .

*λ* odpowiadające liczbom 2, 4, 8, 16, 32, są coraz mniejsze. Warto zauważyć, że wartości, między którymi oscyluje wielkość populacji, za każdym razem nie zależą od warunków początkowych, lecz jedynie od *λ*.

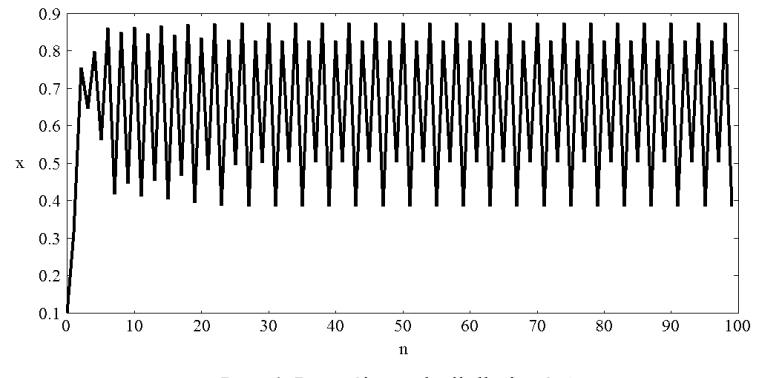

Rys. 4. Rozwój populacji dla *λ* = 3,5

I tu właśnie pojawia się stała Feigenbauma. Jeśli przez *λ<sup>k</sup>* oznaczymy wartość *λ*, dla której następuje *k*-te podwojenie okresu, to stała Feigenbauma będzie dana przez graniczny stosunek dwóch następujących po sobie przedziałów *λ*:

$$
\delta = \lim_{k \to \infty} \frac{\lambda_{k+1} - \lambda_k}{\lambda_{k+2} - \lambda_{k+1}}.
$$

Można powiedzieć, że stała Feigenbauma pojawia się w przedsionku zachowania chaotycznego. Dlaczego?

Bowiem gdy kaskada podwajania okresu znika, osiągając stałą Feigenbauma, od *λ* równego około 3,5699 zaczyna się zachowanie, w którym wielkość populacji skacze bezładnie od jednej wartości do drugiej, jakby w wyniku losowania, tak jak na rys. 5.

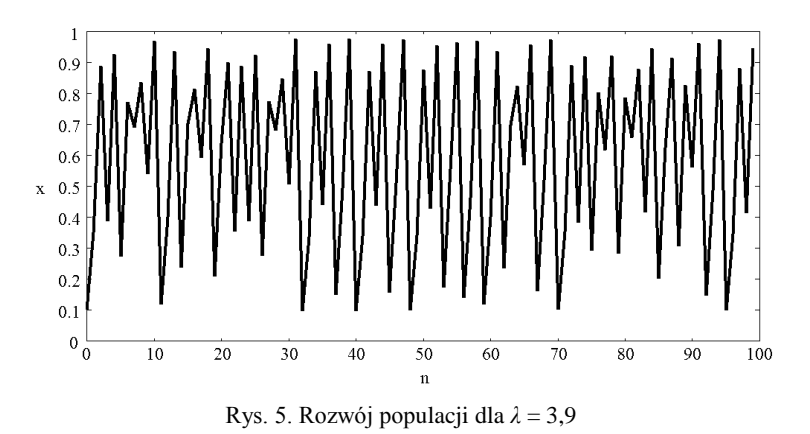

Pojawia się chaos deterministyczny – dlaczego chaos, wyjaśnia poprzednie zdanie. Deterministyczny, bo wszystko opisywane jest prostym deterministycznym wzorem na *xn*+1. Wszystko, co powiedzieliśmy do tej pory, można podsumować tzw. *diagramem bifurkacji* (czyli rozdwojeń), przedstawionym na rys. 6.

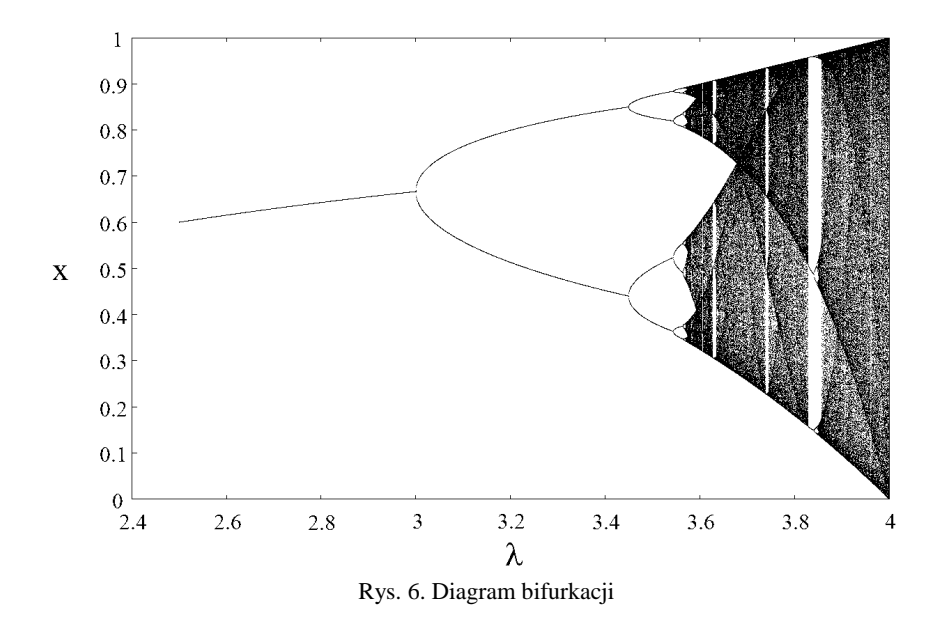

Na osi poziomej odkładamy *λ*, zaś na pionowej – wartości, między którymi oscyluje populacja w długim okresie, czyli dla *n* większego od pewnej dużej liczby (na rys. 6 jest to 5000). Dla zachowania chaotycznego mamy oczywiście całe kontinuum takich wartości<sup>4</sup>, ale, jak łatwo zauważyć, dla *λ* mniejszego od 4 nie wszystkie liczby od 0 do 1 mogą być osiągnięte. Poza tym okazuje się, że w "morzu" chaosu, który na wykresie widnieje jako czarne pole, znajdują się tzw. *wyspy stabilności* – czyli w tym przypadku obszary, w których nagle pojawia się zachowanie okresowe z okresem na przykład 3 (i potem 6, 12, 24 itd.) lub 5 (i potem 10, 20, 40...) albo z dowolnym innym okresem, który też się podwaja i też stosunek odpowiednich przedziałów dąży do stałej Feigenbauma, w miarę jak okres się zwiększa<sup>5</sup>. Początek jednej z takich wysp stabilności – zachowanie populacji dla  $\lambda = 3.83$  – przedstawia rys. 7. Kolejne  $x_n$  są na nim zaznaczone punktami, aby widać było trzy wartości, między którymi oscyluje populacja w długim okresie.

1

<sup>&</sup>lt;sup>4</sup> Na rys. 6 zaznaczono punkty  $x_n$  tylko dla *n* od 5000 do 5249, aby było widać "strukturę" diagramu bifurkacji.

<sup>5</sup> Tego typu wyspy stabilności nazywane są *oknami periodycznymi*.

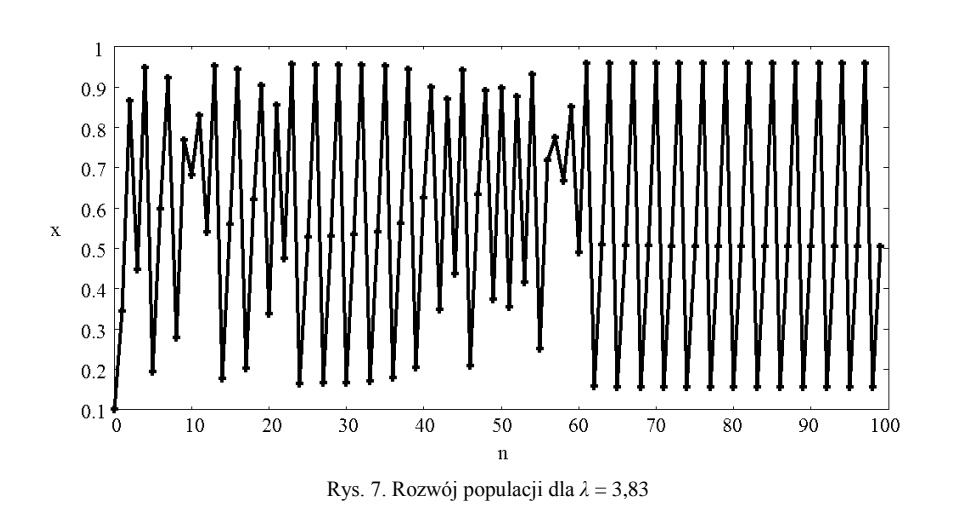

Dodajmy jeszcze, że diagram bifurkacji charakteryzuje się samopodobieństwem, tzn. jego fragment po powiększeniu jest bardzo podobny do całości, co widać na rys. 8.

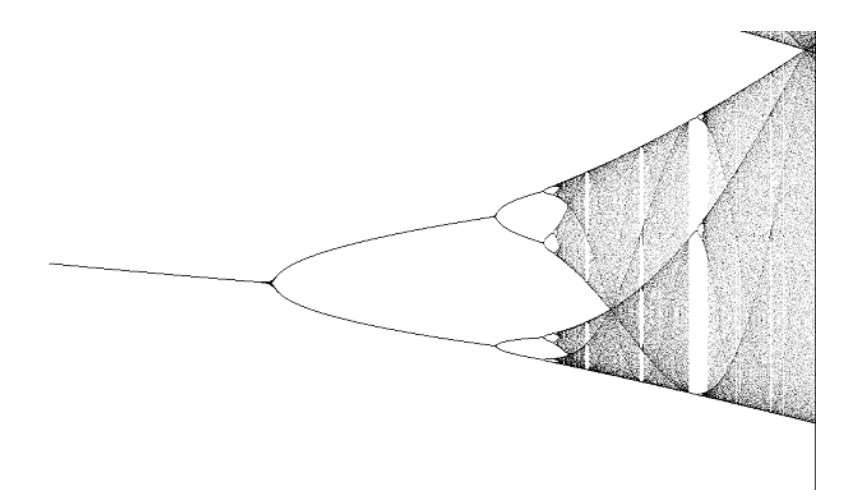

Rys. 8. Fragment diagramu bifurkacyjnego dla przedziału *λ*: 3,56–3,575 oraz *x*: 0,45–0,54

Po raz pierwszy Feigenbaumowi udało się obliczyć stałą, którą później nazwano jego imieniem, w sierpniu 1975 roku, z dokładnością zaledwie trzech miejsc po przecinku. Przez pewien czas próbował on wyrazić ją przez jakąś prostą kombinację innych znanych matematykom wielkości, co oczywiście było skazane na niepowodzenie, bowiem, jak dziś już wiemy, jest to stała fundamentalna. Pojawia się w wielu innych odwzorowaniach, na przykład w trygonometrycznym ( $x_{n+1} = \lambda \sin \pi x_n$ ). Feigenbaum sprawdził, że w różnych odwzorowaniach wynosi ona dokładnie tyle samo, choć mogłoby się wydawać, że dla każdego odwzorowania powinniśmy otrzymywać inną wartość. Jak się okazuje, dokładnie taka sama stała Feigenbauma występuje w każdej funkcji ściśle wklęsłej określonej na pewnym przedziale, posiadającej w tym przedziale jedno maksimum i odwzorowującej ten przedział w siebie. W przyrodzie jest bardzo duża klasa zjawisk opisywanych tego typu funkcjami, więc stałą Feigenbauma spotyka się w wielu procesach dynamicznych czy to chemicznych, czy biologicznych, czy fizycznych. Reakcje chemiczne, dynamika serca, rytmy mózgu, strumienie, wahadła, oscylatory... – spotykamy ją wszędzie tam, gdzie występuje kaskada podwajania okresu, niezależnie od tego, jakie równanie prowadzi do tej kaskady.

## **Literatura**

- James Gleick, *Chaos – narodziny nowej nauki*, przeł. P. Jaśkowski, Zysk i S-ka, Poznań 1996.
- Ian Stewart, *Czy Bóg gra w kości? Nowa matematyka chaosu*, przeł. W. Komar, M. Tempczyk, PWN, Warszawa 2001
- Michał Tempczyk *Teoria chaosu dla odważnych*, PWN, Warszawa 2002

## Internet:

- http://smp.if.uj.edu.pl/~baryluk/strona1-chaos/log.htm o odwzorowaniu logistycznym.
- http://www-history.mcs.st-andrews.ac.uk/Biographies/Feigenbaum.html biografia Feigenbauma.
- http://brain.cc.kogakuin.ac.jp/~kanamaru/Chaos/e/BifArea/ prosty aplet rysujący diagram bifurkacyjny.
- http://pirate.shu.edu/~wachsmut/Workshops/Camden/Bifurcate.html następny aplet, nieco bardziej zaawansowany.
- http://multifraktale.stach.org.pl/ bardzo ładna strona o chaosie, fraktalach i multifraktalach.
- http://pl.wikipedia.org/wiki/ hasła Stała Feigenbauma, bifurkacja, teoria chaosu, odwzorowanie logistyczne, Mitchell Jay Feigenbaum.